## Package 'fdWasserstein'

February 6, 2024

<span id="page-0-0"></span>Type Package

Title Application of Optimal Transport to Functional Data Analysis

Version 1.0

Date 2024-01-08

Author Valentina Masarotto [aut, cph, cre], Guido Masarotto [aut, cph]

Maintainer Valentina Masarotto <v.masarotto@math.leidenuniv.nl>

Suggests future

**Depends** R  $(>= 3.5.0)$ 

#### **Description**

These functions were developed to support statistical analysis on functional covariance operators. The package contains functions to:

- compute 2-Wasserstein distances between Gaussian Processes as in
- Masarotto, Panaretos & Zemel (2019) [<doi:10.1007/s13171-018-0130-1>](https://doi.org/10.1007/s13171-018-0130-1);
- compute the Wasserstein barycenter (Frechet mean) as in Masarotto, Panaretos & Zemel (2019) [<doi:10.1007/s13171-018-0130-1>](https://doi.org/10.1007/s13171-018-0130-1);
- perform analysis of variance testing procedures for functional covariances and tangent space principal component analysis of covariance operators as in Masarotto, Panaretos & Zemel (2022) [<arXiv:2212.04797>](https://arxiv.org/abs/2212.04797).
- perform a soft-clustering based on the Wasserstein distance where functional data are classified based on their covariance structure as in Masarotto & Masarotto (2023) [<doi:10.1111/sjos.12692>](https://doi.org/10.1111/sjos.12692).

License GPL-3

NeedsCompilation no

Repository CRAN

Date/Publication 2024-02-06 17:00:02 UTC

### R topics documented:

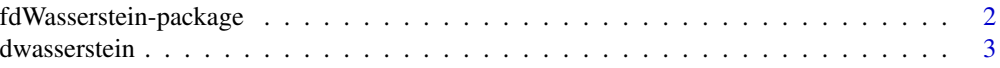

#### <span id="page-1-0"></span>2 fdWasserstein-package

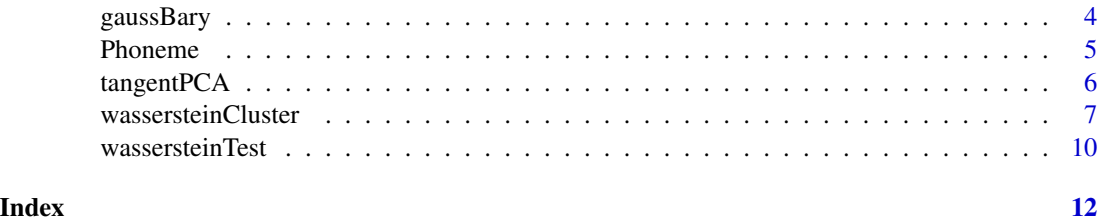

fdWasserstein-package *Application of Optimal Transport to Functional Data Analysis*

#### Description

A package containing functions developed to support statistical analysis on functional covariance operators. In particular,

- Function [dwasserstein](#page-2-1) computes the Wasserstein-Procrustes distance between two covariances.
- Function [gaussBary](#page-3-1) computes the Frechet mean of K covariances with respect to the Procrustes metrics (equivalently, the Wasserstein barycenter of centered Gaussian processes with corresponding covariances) via steepest gradient descent. See Masarotto, Panaretos & Zemel (2019).
- Function [tangentPCA](#page-5-1) performs the tangent space principal component analysis considered in Masarotto, Panaretos & Zemel (2022).
- Function [wassersteinTest](#page-9-1) lets to test the null hypothesis that K covariances are equal using the methodology suggested by Masarotto, Panaretos & Zemel (2022).
- Function [wassersteinCluster](#page-6-1) implements the soft partion procedure proposed by Masarotto & Masarotto (2023).

#### Author(s)

Valentina Masarotto [aut, cph, cre], Guido Masarotto [aut, cph]

Maintainer: Valentina Masarotto <v.masarotto@math.leidenuniv.nl>

#### References

Masarotto, V., Panaretos, V.M. & Zemel, Y. (2019) "Procrustes Metrics on Covariance Operators and Optimal Transportation of Gaussian Processes", *Sankhya A* 81, 172-213 [doi:10.1007/s13171-](https://doi.org/10.1007/s13171-018-0130-1) [01801301](https://doi.org/10.1007/s13171-018-0130-1)

Masarotto, V., Panaretos, V.M. & Zemel, Y. (2022) "Transportation-Based Functional ANOVA and PCA for Covariance Operators", *arXiv*, <https://arxiv.org/abs/2212.04797>

Masarotto, V. & Masarotto, G. (2023) "Covariance-based soft clustering of functional data based on the Wasserstein-Procrustes metric", *Scandinavian Journal of Statistics*, [doi:10.1111/sjos.12692.](https://doi.org/10.1111/sjos.12692)

<span id="page-2-1"></span><span id="page-2-0"></span>

#### Description

Computes the 2-Wasserstein distance between the (covariance) matrices A and B.

#### Usage

```
dwasserstein(A, B)
```
#### Arguments

A,B Two symmetric positive semi-definite matrices.

#### Value

A numeric object with the 2-Wasserstein distance of A and B.

#### Author(s)

Valentina Masarotto, Guido Masarotto

#### References

Masarotto, V., Panaretos, V.M. & Zemel, Y. (2019) "Procrustes Metrics on Covariance Operators and Optimal Transportation of Gaussian Processes", *Sankhya A* 81, 172-213 [doi:10.1007/s13171-](https://doi.org/10.1007/s13171-018-0130-1) [01801301](https://doi.org/10.1007/s13171-018-0130-1)

#### See Also

[gaussBary](#page-3-1)

```
n < -10matrices <- rWishart(2,n,diag(n))
A <- matrices[,,2]
B <- matrices[,,1]
dwasserstein(A,B)
dwasserstein(A, 10*crossprod(B))
```
<span id="page-3-1"></span><span id="page-3-0"></span>

#### Description

Computes the Frechet mean between covariance operators with respect to the Procrustes metrics (equivalently, a Wasserstein barycenter of centered Gaussian processes with corresponding covariances) via steepest gradient descent.

#### Usage

```
gaussBary(sigma, w = rep(1, dim(sigma)[3]), gamma, sigma0.5,
 max.iter = 30, eps = 1e-08, silent = max.iter == 0)
```
#### Arguments

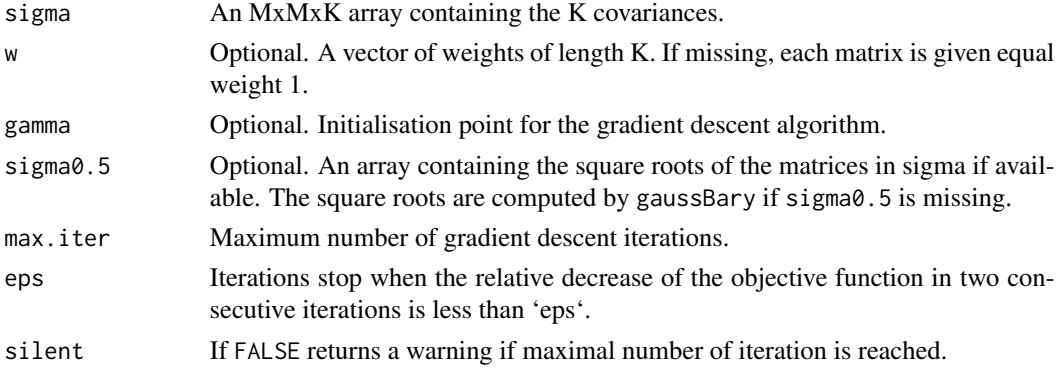

#### Value

A list of 2 containing:

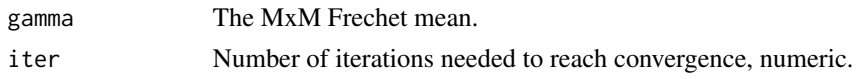

#### Note

We thank Yoav Zemel for the first version of the code.

#### Author(s)

Valentina Masarotto, Guido Masarotto

#### References

Masarotto, V., Panaretos, V.M. & Zemel, Y. (2019) "Procrustes Metrics on Covariance Operators and Optimal Transportation of Gaussian Processes", *Sankhya A* 81, 172-213 [doi:10.1007/s13171-](https://doi.org/10.1007/s13171-018-0130-1) [01801301](https://doi.org/10.1007/s13171-018-0130-1)

#### <span id="page-4-0"></span>Phoneme 5 and 5 and 5 and 5 and 5 and 5 and 5 and 5 and 5 and 5 and 5 and 5 and 5 and 5 and 5 and 5 and 5 and 5 and 5 and 5 and 5 and 5 and 5 and 5 and 5 and 5 and 5 and 5 and 5 and 5 and 5 and 5 and 5 and 5 and 5 and 5 an

#### Examples

```
M < -5K < -4sigma \leq rWishart(M, df = K, Sigma = diag(K))
gaussBary(sigma)
```
Phoneme *Phoneme data*

#### Description

The dataset comprises 4509 log-periodograms computed from digitalized speech frames. Each log-periodograms is of length 256, and is based on the pronunciation of one of the following five phonemes: "sh", "dcl", "iy", "aa" and "ao".

#### Usage

data(phoneme)

#### Format

- logPeriodogram: a 4509x256 matrix containing the log-periodograms.
- Phoneme: a vector of length 4509 containing the phonemes.

#### Source

The data set was downloaded from the "*Elements of statistical learning*" website at [https://](https://hastie.su.domains/ElemStatLearn/) [hastie.su.domains/ElemStatLearn/](https://hastie.su.domains/ElemStatLearn/)

#### References

T. Hastie and R. Tibshirani and J. Friedman (2009) *The elements of statistical learning: Data mining, inference and prediction*, 2nd edn, New York: Springer.

```
data(phoneme)
old \leq par(mfrow=c(3,2))
for (i in unique(Phoneme))
   matplot(t(logPeriodogram[Phoneme==i,]), type="l",
            xlab="", ylab="", ylim=c(0,30), main=i)
par(old)
```
#### Description

The function performs a standard PCA of K covariances after projecting them on the tangent space at their Wasserstein barycenter. Rationale and details are given in Masarotto, Panaretos & Zemel (2019, 2022)

#### Usage

tangentPCA(sigma, max.iter=30)

#### Arguments

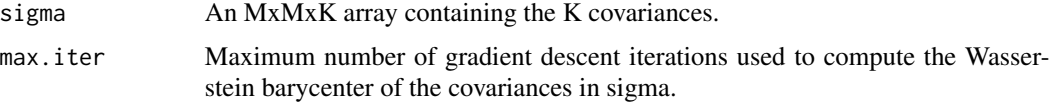

#### Value

A standard [prcomp](#page-0-0) object with added a MxMxK array containing the eigenvectors projected back to the covariances space.

#### Author(s)

Valentina Masarotto

#### References

Masarotto, V., Panaretos, V.M. & Zemel, Y. (2022) "Transportation-Based Functional ANOVA and PCA for Covariance Operators", *arXiv*, <https://arxiv.org/abs/2212.04797>

#### See Also

[gaussBary](#page-3-1), [prcomp](#page-0-0)

```
# Example taken from https://arxiv.org/abs/2212.04797 .
data(phoneme)
# resampling the log-periodograms
# 12 sample covariances for each phoneme
# each estimated on 50 curves
set.seed(12345)
nsubsamples <- 12
n < -50
```
<span id="page-6-0"></span>wassersteinCluster 7

```
gg <- unique(Phoneme)
nphonemes <- length(gg)
K <- n*nsubsamples*nphonemes
M <- NCOL(logPeriodogram)
Sigma <- array(dim=c(M, M, nphonemes*nsubsamples))
r <- 0
for (l in gg) {
  for (i in 1:nsubsamples) {
      r <- r+1Sigma[,,r] <- cov(logPeriodogram[sample(which(Phoneme==l),n), ])
  }
}
pca <- tangentPCA(Sigma, max.iter=3)
summary(pca)
plot(pca)
# See https://arxiv.org/abs/2212.04797 for the interpretation
# of the figure
pairs(pca$x[,1:5], col=rep(1:nphonemes, rep(nsubsamples, nphonemes)))
```
<span id="page-6-1"></span>wassersteinCluster *Soft clustering of covariance operators.*

#### Description

Computes the soft cluster solutions for different values of the number of clusters K.

#### Usage

```
wassersteinCluster(data, grp,
                   kmin = 2, kmax = 10,
                    E = -0.75 \times (0.95 \times \log(0.95) +0.05 * log(0.05)) + 0.25 * log(2),nstart = 5, nrefine = 5, ntry = 0,
                   max.iter = 20, tol = 0.001,
                   nreduced = length(unique(grp)),
                   nperm = 0,add.sigma = FALSE,
                   use.future = FALSE, verbose = TRUE)
```
trimmedAverageSilhouette(a, plot = TRUE)

#### **Arguments**

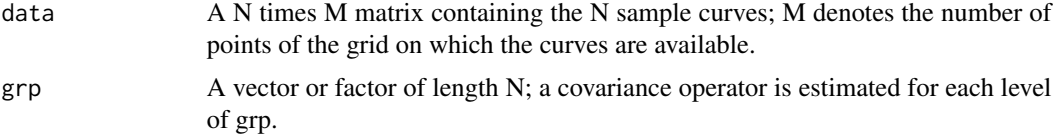

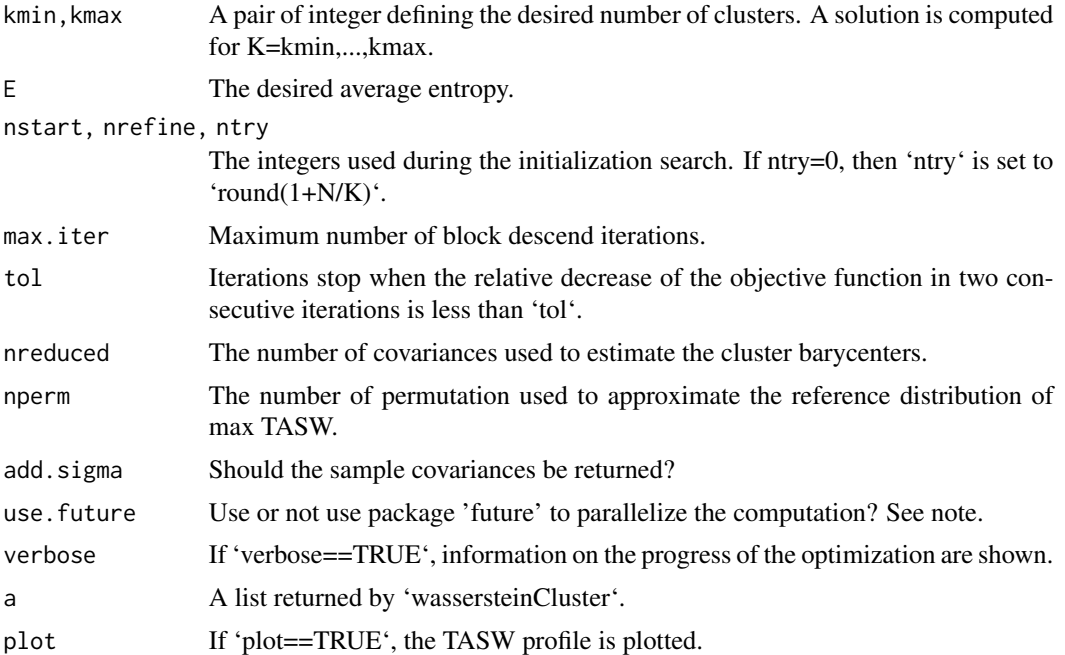

#### Details

See Masarotto & Masarotto (2023) for the algorithm details.

#### Value

'wassersteinCluster' returns a list of length kmax-kmin+1. The ith element is a list describing the cluster solution obtained for k=kmin+i-1, and containing:

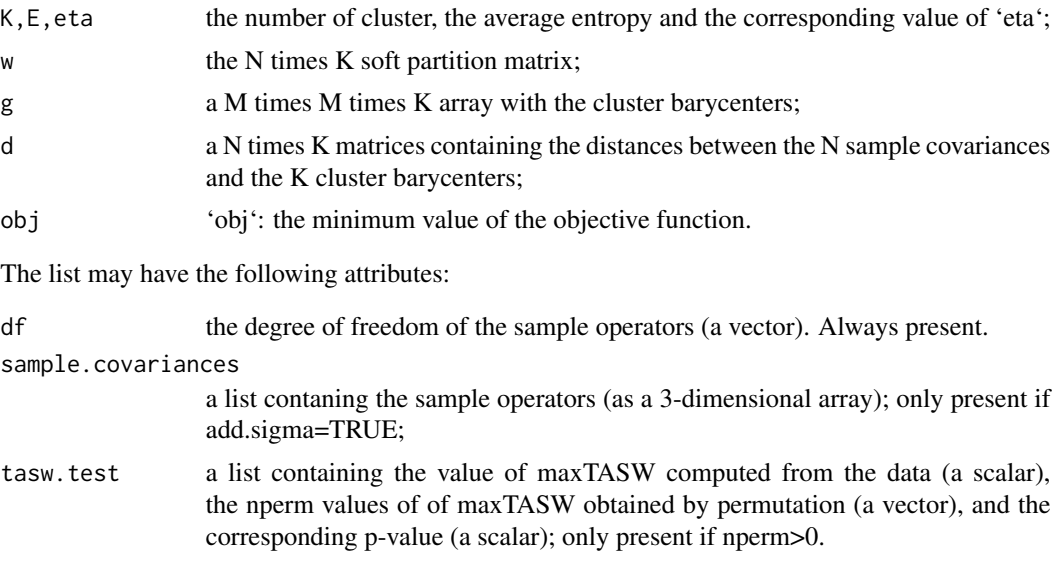

'trimmedAverageSilhouette' returns a numeric vector with the TASW values.

#### wassersteinCluster 9

#### Note

To distribute the computation on more than a cpu

- 1. install the package 'future'
- 2. execute in the R session
	- library(future)
	- plan(multissession)

For more options, see the future's documentation

#### Author(s)

Valentina Masarotto, Guido Masarotto

#### References

Masarotto, V. & Masarotto, G. (2023) "Covariance-based soft clustering of functional data based on the Wasserstein-Procrustes metric", *Scandinavian Journal of Statistics*, [doi:10.1111/sjos.12692.](https://doi.org/10.1111/sjos.12692)

```
# Example phoneme.R (simplified) from https://doi.org/10.1111/sjos.12692.
data(phoneme)
# resampling the log-periodograms
# 15 sample covariances for each phoneme
set.seed(12345)
nsubsamples <- 15
n < -40gg <- unique(Phoneme)
nphonemes <- length(gg)
N <- n*nsubsamples*nphonemes
M <- NCOL(logPeriodogram)
X <- matrix(NA, N, M)
gr <- integer(N)
r <- 1
first <-1last <- n
for (1 \text{ in } gg) {
  for (i in 1:nsubsamples) {
   X[first:last, ] <- logPeriodogram[sample(which(Phoneme==l),n), ]
   gr[first:last] <- r
   r \leftarrow r+1first <- first+n
    last <- last+n
  }
}
# soft clustering
a <- wassersteinCluster(X, gr)
# how many cluster?
trimmedAverageSilhouette(a)
```

```
# the membership weigths show that the
# algorithm reconstructed the five phoneme
w <- ts(a[[4]]$w)
colnames(w) <- paste("Cluster", 1:5)
plot(w, xlab="Sample covariances", main="")
```
<span id="page-9-1"></span>wassersteinTest *A permutation or bootstrap test based on optimal transport maps.*

#### Description

The main function performs a k-sample permutation- or bootstrap-based test to check the equality of covariance operators. More specifically, given a sample of N functional curves belonging to K different populations, each characterized by its own covariance operators, the test aims to check the null hypothesis  $\Sigma_1 = \cdots = \Sigma_K$  versus the alternative that at least one operator is different. The test leverages on the equivalence between covariance operators and centered Gaussian processes. In the default version, in order to test the null, the test builds optimal transport maps from the sample to the Wasserstein barycenter of the processes. Successively, it contrasts these maps to the identity operator, as explained in Masarotto, Panaretos & Zemel (2022). However, argument "statistics" allows to base the test directly on the Wasserstein distance between covariance operators, rather than on optimal maps.

#### Usage

```
wassersteinTest(data, grp, B = 1000,
                statistic = c("transport", "distance"),
                type = c("permutation", "bootstrap"),
                r = c("HS", "trace", "operator"),
                align = TRUE,
                use.future = FALSE,
                iter.bary = 10
```
#### Arguments

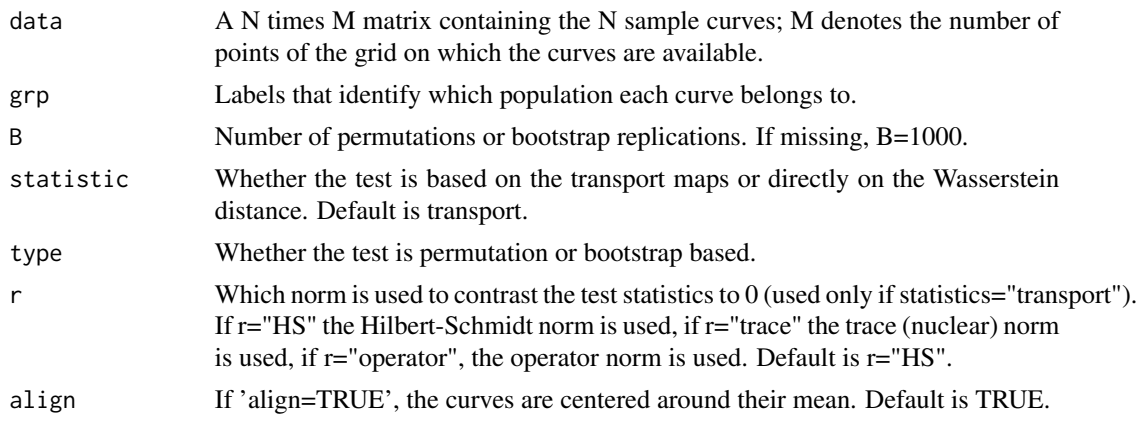

#### wassersteinTest 11

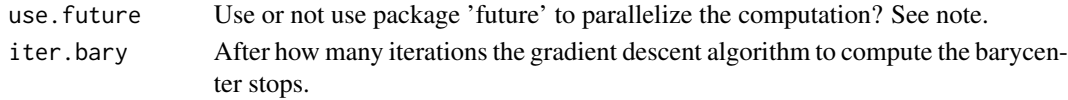

#### Value

A list of three returning:

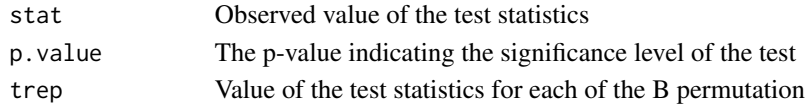

#### Note

To distribute the computation on more than a cpu

- 1. install the package 'future'
- 2. execute in the R session
	- library(future)
	- plan(multissession)

For more options, see the future's documentation.

#### Author(s)

Valentina Masarotto, Guido Masarotto

#### References

Masarotto, V., Panaretos, V.M. & Zemel, Y. (2022) "Transportation-Based Functional ANOVA and PCA for Covariance Operators", *arXiv*, <https://arxiv.org/abs/2212.04797>

```
n = 20size <- 10
covariances <- rWishart(2,size,diag(size))
A <- covariances[,,1]
B <- covariances[,,2]
# Two groups, each with one covariance. Creates n Gaussian data for each covariance.
# more generally, we could have two groups each with "g_i" covariances in them
g1 \leftarrow g2 \leftarrow 1grp \le - rep(1:(g1+g2),rep(n,g1+g2))data <- rbind(matrix(rnorm(n*NCOL(A)),n*g1)%*%A,
             matrix(rnorm(n*NCOL(B)),n*g2)%*%B)
wassersteinTest(data,grp, B=100,r="HS")$p.value
data(phoneme)
wassersteinTest(logPeriodogram, Phoneme, B=100,r="HS")$p.value
```
# <span id="page-11-0"></span>Index

```
∗ cluster
    wassersteinCluster, 7
∗ datasets
    Phoneme, 5
∗ functional analysis
    gaussBary, 4
    tangentPCA, 6
    wassersteinCluster, 7
    wassersteinTest, 10
∗ htest
    wassersteinTest, 10
∗ multivariate
    gaussBary, 4
    tangentPCA, 6
    wassersteinCluster, 7
    wassersteinTest, 10
dwasserstein, 2, 3
fdWasserstein (fdWasserstein-package), 2
fdWasserstein-package, 2
gaussBary, 2, 3, 4, 6
logPeriodogram (Phoneme), 5
Phoneme, 5
prcomp, 6
tangentPCA, 2, 6
trimmedAverageSilhouette
        (wassersteinCluster), 7
wassersteinCluster, 2, 7
```
wassersteinTest, *[2](#page-1-0)*, [10](#page-9-0)